## **Cahiers de la recherche en éducation**

# **Des multimédias pour l'éducation : de l'interactivité fonctionnelle à l'interactivité relationnelle**

## Marcel Lebrun et Renata Viganò

Volume 2, numéro 3, 1995

URI :<https://id.erudit.org/iderudit/1018199ar> DOI :<https://doi.org/10.7202/1018199ar>

[Aller au sommaire du numéro](https://www.erudit.org/fr/revues/cre/1995-v2-n3-cre0798/)

Éditeur(s)

Faculté d'éducation, Université de Sherbrooke

ISSN

1195-5732 (imprimé) 2371-4999 (numérique)

[Découvrir la revue](https://www.erudit.org/fr/revues/cre/)

#### Citer cet article

Lebrun, M. & Viganò, R. (1995). Des multimédias pour l'éducation : de l'interactivité fonctionnelle à l'interactivité relationnelle. *Cahiers de la recherche en éducation*, *2*(3), 457–482. https://doi.org/10.7202/1018199ar Résumé de l'article

Cet article présente quelques exemples d'applications des technologies de l'information (en particulier l'ordinateur et les produits multimédia) intégrées dans diverses situations d'enseignement. Les perspectives éducatives de référence ont été développées par les mêmes auteurs dans un article précédent, au départ d'une analyse concernant la société complexe et les outils qu'elle produit jusqu'aux questions du pourquoi et du comment les outils de la technologie peuvent être des médias d'éducation pour cette société. C'est en effet en définissant la place de l'outil dans la relation des apprenants entre eux et aux enseignants, dans les activités qui les réunissent, dans les finalités qui les orientent, qu'une réelle technologie pour l'éducation peut se développer. Ces ressources, dont les caractéristiques d'interactivité intrinsèque sont plus ou moins marquées, peuvent être mises en action dans le cadre de situations didactiques où l'interactivité fonctionnelle de l'outil est intégrée dans une interactivité relationnelle qui la complète et la valorise.

Tous droits réservés © Faculté d'éducation, Université de Sherbrooke, 1995 Ce document est protégé par la loi sur le droit d'auteur. L'utilisation des services d'Érudit (y compris la reproduction) est assujettie à sa politique d'utilisation que vous pouvez consulter en ligne.

<https://apropos.erudit.org/fr/usagers/politique-dutilisation/>

#### Cet article est diffusé et préservé par Érudit.

Érudit est un consortium interuniversitaire sans but lucratif composé de l'Université de Montréal, l'Université Laval et l'Université du Québec à Montréal. Il a pour mission la promotion et la valorisation de la recherche.

<https://www.erudit.org/fr/>

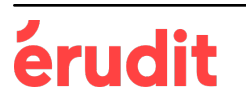

*Cahiers de la recherche en éducation, vol. 2, no 3, 1995, p. 457 à 482*

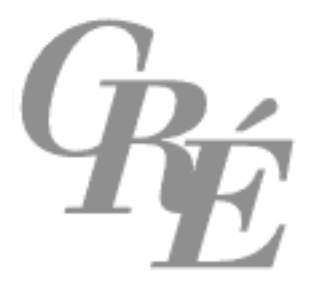

# **Des multimédias pour l'éducation : de l'interactivité fonctionnelle à l'interactivité relationnelle1**

Marcel **Lebrun**, Université catholique de Louvain Renata **Viganò**, Università Cattolica di Milano

**Résumé** – Cet article présente quelques exemples d'applications des technologies de l'information (en particulier l'ordinateur et les produits multimédia) intégrées dans diverses situations d'enseignement. Les perspectives éducatives de référence ont été développées par les mêmes auteurs dans un article précédent, au départ d'une analyse concernant la société complexe et les outils qu'elle produit jusqu'aux questions du pourquoi et du comment les outils de la technologie peuvent être des médias d'éducation pour cette société. C'est en effet en définissant la place de l'outil dans la relation des apprenants entre eux et aux enseignants, dans les activités qui les réunissent, dans les finalités qui les orientent, qu'une réelle technologie pour l'éducation peut se développer. Ces ressources, dont les caractéristiques d'interactivité intrinsèque sont plus ou moins marquées, peuvent être mises en action dans le cadre de situations didactiques où l'interactivité fonctionnelle de l'outil est intégrée dans une interactivité relationnelle qui la complète et la valorise.

1 Dans le cadre des perspectives éducatives dressées dans notre article «De l'*educational technology* à la technologie pour l'éducation» publié dans le volume 2, n° 2, des *Cahiers de la recherche en éducation*, nous présentons ici quelques exemples d'applications des technologies de l'information (en particulier l'ordinateur et les produits multimédia) intégrées dans diverses situations d'enseignement. Le fond (le contenu scientifique) et la forme (le feu d'artifice dont la technologie l'orne) ont été maintenus dans un cadre aussi simple que possible afin que les considérations pédagogiques et didactiques, que nous voulons mettre en évidence dans cet article, transparaissent le mieux possible.

#### **Introduction**

C'est ainsi que nous reprenons la figure 1, déjà proposée dans le précédent document qui décrit nos concepts d'interactivité et nos niveaux d'interaction, en la complétant par les titres des exemples que nous décrivons dans les pages qui suivent. Nous rappelons brièvement ici que, de gauche à droite et de haut en bas, la figure représente un chemin qui conduit d'un pôle centré sur l'outil présentant des contenus spécifiques et des situations relativement fermées à un pôle centré sur l'apprenant et son projet autour de situations didactiques complexes et ouvertes (par la perspective relationnelle qu'elles entrouvrent, entre les individus et entre l'école et la société) dans lesquelles l'outil n'est qu'une composante.

Ce chemin, fondé sur l'intégration progressive des savoirs (S) et des savoir-faire (SF), s'ouvre de plus en plus vers des savoir-être (SE) et des savoir-devenir (SD); ces deux derniers s'exercent dans les relations interpersonnelles suscitées par des méthodes éducatives qui mettent en place des occasions de développer les compétences transversales requises par la société complexe.

Notre intention est de montrer comment ces ressources, dont les caractéristiques d'interactivité intrinsèque sont plus ou moins marquées, peuvent être mises en action dans le cadre de situations didactiques où l'interactivité fonctionnelle de l'outil est intégrée dans une interactivité relationnelle qui la complète et la valorise. En effet, c'est en décrivant la place de l'outil dans la relation des apprenants entre eux et aux enseignants, dans les activités qui les réunissent, dans les finalités qui les orientent que nous pouvons le mieux contribuer à une réelle technologie pour l'éducation.

Il s'agit en quelque sorte de remonter le chemin qui, dans l'article précédent, nous a conduits de la société complexe aux outils qu'elle produit et qui permettent de l'appréhender dans un processus éducatif. Ces véhicules d'information peuvent s'insérer de façon cohérente et efficace dans une relation pédagogique qui vise à favoriser une démarche d'apprentissage personnelle et active de la part de l'apprenant et, de cette façon, le développement de ses compétences transversales dont nous avons mis en relief l'importance et quelques caractéristiques.

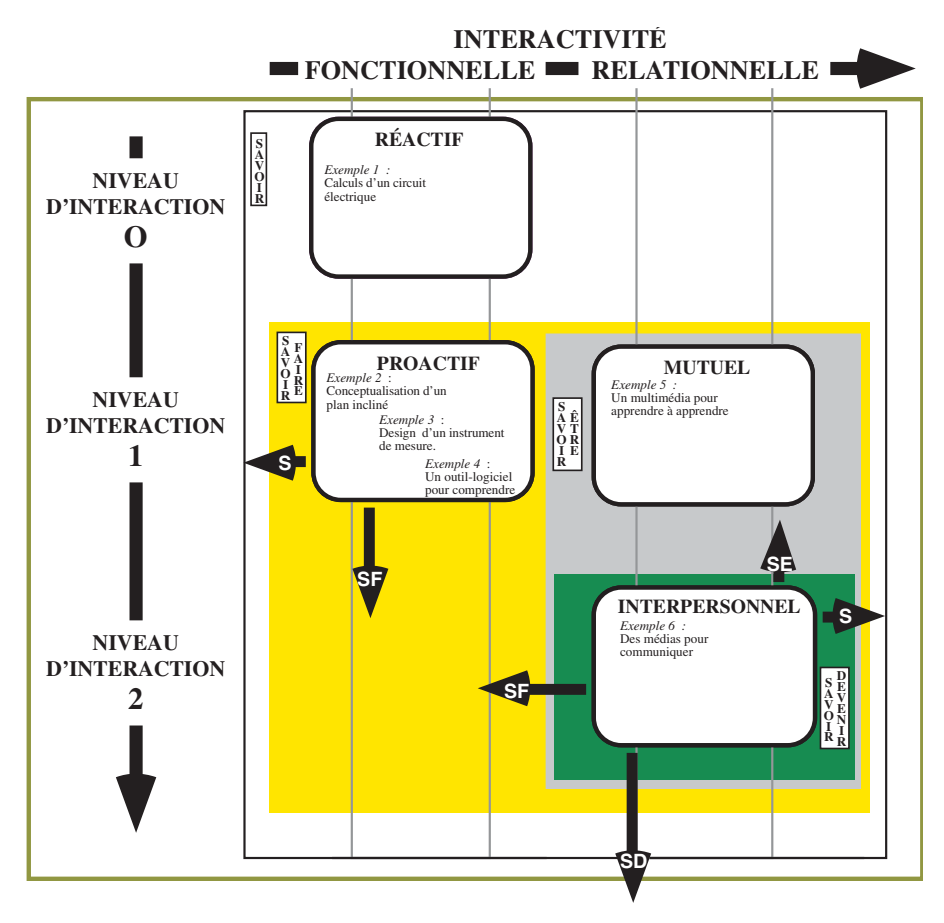

**Figure 1** – Organisation des concepts d'interaction et d'interactivité

Les exemples suivants<sup>2</sup>, extraits de différents contextes d'apprentissage, ne veulent pas être exhaustifs à l'égard de la problématique considérée; ils cherchent plutôt à décrire et à démontrer la possibilité des principes, des concepts et des propositions éducatives que nous avons formulés dans le précédent document, par un langage qui les situe sur le plan des réalisations.

<sup>2</sup> Tous les exemples présentés ont été développés par Lebrun, le plus souvent en collaboration avec des enseignants du secondaire et de l'université ou encore lors de formations continues d'enseignants. Seul le premier, qui concerne le circuit éléctrique, a été emprunté d'une pile HyperCard créée par Delaney, Université Saint-Louis, Saint-Louis, MO 63103. La méthodologie «Creadim», présentée dans le dernier exemple, est une initiative de Jacques et Lagae avec la collaboration des auteurs. Des informations complémentaires peuvent être trouvées dans Lebrun (1991).

#### **1. Calculs d'un circuit électrique**

Ce logiciel de simulation d'un circuit électrique (voir note 2) permet à l'apprenant d'en manipuler les différents paramètres et d'observer, de divers points de vue (schémas, graphiques, tableaux, etc.), les relations générales qui régissent ces paramètres (la loi). Ancré dans le plan du savoir, cet outil se révèle intéressant au sein d'une approche inductive sollicitée par l'enseignant.

Les médias permettent d'amener une image de la réalité dans le cadre de la classe; ils offrent à l'apprenant divers regards, divers points de vue sur cette réalité. Bien mieux que le livre, l'ordinateur procure un environnement dynamique propice à la modélisation (comment les paramètres d'un système s'agencent entre eux). En particulier, Pallrand (1988) a montré que le recours à l'ordinateur, utilisé comme simulateur tout au long d'une séquence d'apprentissage, favorise l'appropriation de concepts scientifiques.

Quoi de plus banal qu'un circuit électrique! La figure suivante (figure 2) présente l'image d'un tel objet, dont la réalité est à la portée de tous les laboratoires de physique générale de nos écoles.

Le cadre supérieur de la figure propose la schématisation du circuit : il s'agit d'une représentation de l'objet comme celles qui figurent dans tous les livres de physique. Qu'apporte alors en plus cette image de l'objet sur l'écran vidéo de l'ordinateur?

Trois cases ombrées, correspondant aux trois paramètres du système (différence de potentiel ε, courant I et résistance R), retiendront notre attention; par l'intermédiaire du clavier, elles permettent à l'utilisateur d'entrer lui-même la valeur de l'un des paramètres ε et R, et d'observer instantanément la répercussion de ce changement sur le courant I. Jusqu'ici, rien de plus qu'un jeu de saute-bouton profitant de l'interactivité fonctionnelle de l'outil.

Cependant la partie droite du cadre présente un problème, suscité par l'enseignant, dans lequel on fixe un des paramètres ( $\varepsilon$  = 100 V); il ne s'agit pas du problème classique pour lequel une réponse, déduite de la théorie, est attendue, mais d'un problème qui induit un chemin d'investigation et de construction de la théorie.

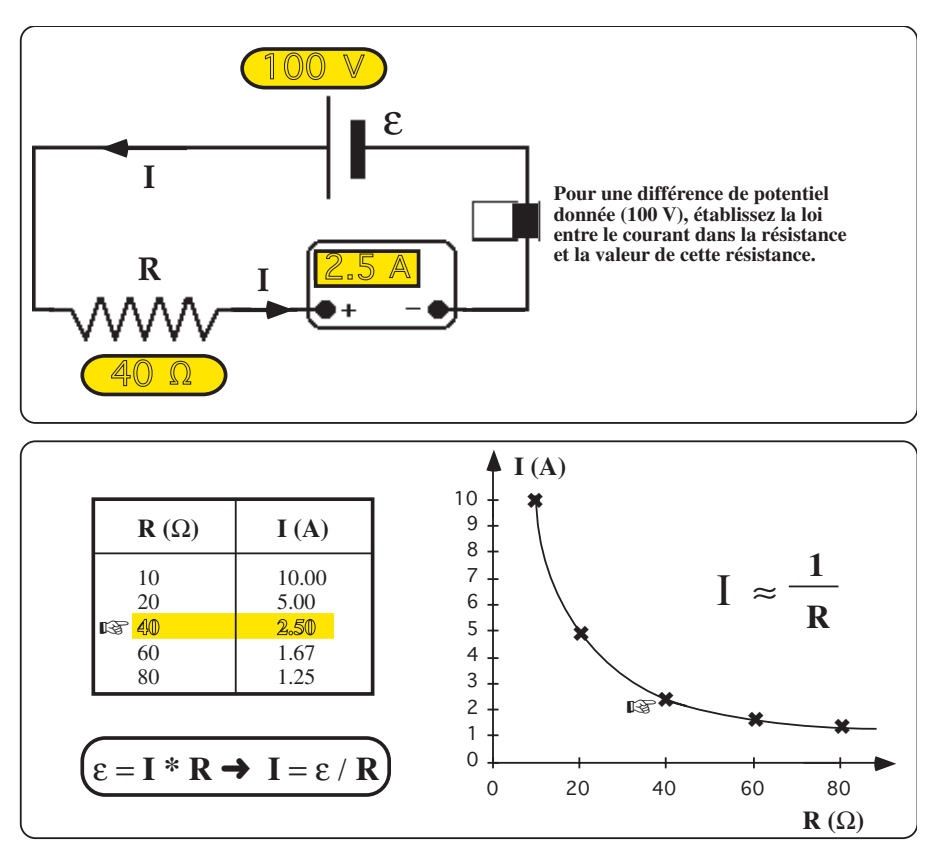

**Figure 2** – Diverses représentations de la loi d'Ohm en particulier le tableau de bord du logiciel

Complémentaire ou introductive à l'expérience réelle, cette simulation permettra à l'apprenant de se construire un ensemble de données parmi lesquelles il devra apporter un peu d'ordre; ce sont ces travaux induits (construction de tableaux, de graphiques, etc.), présentés dans la partie basse de la figure, qui conduiront l'apprenant lui-même à se reconstruire la loi qui réunit les paramètres libres, c'est-à-dire le courant et la résistance.

Le problème inducteur posé par l'enseignant n'est qu'un problème parmi tous les problèmes possibles. À partir du logiciel, l'apprenant pourrait s'en imaginer bien d'autres. Par exemple, si on ne disposait que d'une résistance fixe de 20  $\Omega$ , que deviendrait alors le problème? Peut-on prévoir un dispositif qui permettrait encore de vérifier la loi?

L'ordinateur permet ainsi de libérer la situation didactique de diverses contraintes : l'indisponibilité du matériel, des éléments qui permettraient de couvrir les diverses configurations portées par une même loi; la difficulté de l'ouverture à d'autres représentations (tabulaire, schématique, graphique, etc.) de la loi algébrique que le seul tableau noir ne permet que difficilement.

On le voit, cet outil, encore assez caricatural, pourvoyeur d'informations sur les paramètres de la réalité qu'il tente de décrire, ne prend son sens que dans les démarches transversales (passer d'un langage formel à une expression schématique ou tabulaire, émettre une hypothèse, etc.) qu'il suscite chez l'apprenant, dans les méthodes didactiques mises en place par l'enseignant.

#### **2. Conceptualisation d'un plan incliné**

Dans cet exemple, ce sont différentes disciplines (géométrie, physique et … logique) qui se confrontent et se renforcent tout au long d'un problème que l'apprenant lui-même construit. C'est l'apprentissage d'une démarche cohérente d'investigation qui est mis en jeu plus que l'opération mécanique de calcul d'une réponse à un problème déjà ficelé et bien délimité.

Dans le problème précédent à trois variables, la cohérence entre celles-ci était prise en charge par le logiciel : l'apprenant ne devait pas s'en préoccuper. Ainsi, le courant (I), nécessairement variable dépendante, était immédiatement calculé en fonction des modifications opérées sur l'un des deux autres paramètres ( $R$  et  $\varepsilon$ ), nécessairement variables indépendantes. Mais qu'en serait-il si l'apprenant pouvait imposer simultanément une valeur pour chacun des trois paramètres? Il sortirait de la contrainte imposée par la loi physique qui les réunit.

Créer un problème revient à se fixer un certain nombre de données suffisantes et non contradictoires en vertu d'une théorie latente qui leur impose des restrictions.

Apprendre à découvrir un environnement complexe donné afin de le maîtriser, à formuler un problème pertinent afin de dégager une réponse utile à une question que l'on se pose à propos de cet environnement, afin aussi d'atteindre un objectif que l'on s'assigne dans cet environnement, voici certainement des

compétences transversales requises par la société complexe. Ce ne sont guère des lieux communs dans les exercices qui sont posés traditionnellement par l'enseignant. Nous proposons plutôt que l'apprenant lui-même développe une stratégie d'approche par résolution de problèmes (Woods, 1987) sur un champ de manœuvres suffisamment délimité par l'enseignant; cette approche insiste sur l'explicitation de la démarche à mettre en place afin de poser d'abord le problème, d'en trouver les solutions dans le champ des possibles, d'en isoler la solution optimale dans le champ de contraintes, etc.

Le schéma ci-dessous (figure 3) présente l'environnement que nous avons choisi pour illustrer notre propos : un plan incliné, caractérisé par ses dimensions géométriques (H, L et θ), sur lequel se déplace un mobile, caractérisé par des variables cinématiques (V, a et t).

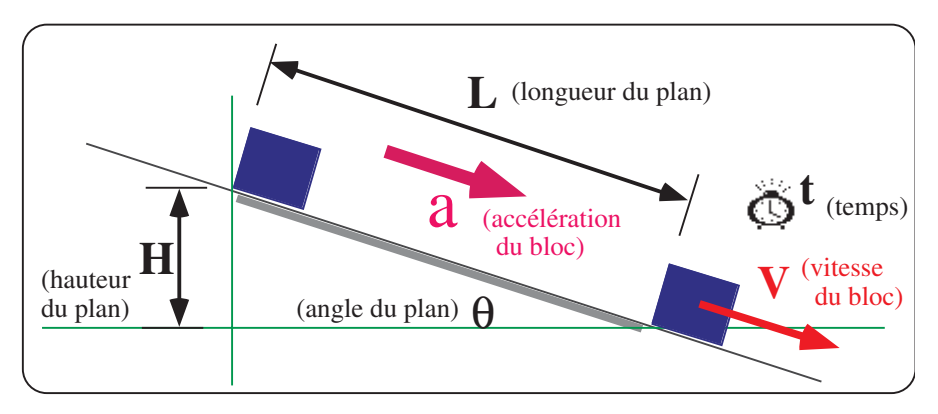

**Figure 3** – Représentation schématique des diverses variables intervenant dans la modélisation d'un plan incliné

Ces deux ensembles de variables sont soumis à des contraintes internes (par exemple, si l'angle θ est fixé alors H et L sont interdépendants) et externes (par exemple, le temps t mis pour le parcourir sera relié à la longueur L du plan).

La figure 4 présente l'écran du logiciel d'aide à la création de tels problèmes. Les cases rectangulaires ombrées permettent à l'utilisateur d'introduire les données qu'il s'est fixées; pour chaque introduction, le logiciel vérifie qu'il n'y a pas de contradiction entre les données déjà présentes et prévient l'utilisateur si des données sont en conflit. Si l'utilisateur insiste, les données préexistantes et conflictuelles

sont effacées (la démarche entreprise est donc annulée au profit d'une autre). Les petites calculettes associées à chacune des variables permettent à l'utilisateur d'en obtenir la valeur en fonction des données déjà présentes; si celles-ci ne sont pas suffisantes pour entreprendre le calcul, le logiciel prévient l'utilisateur.

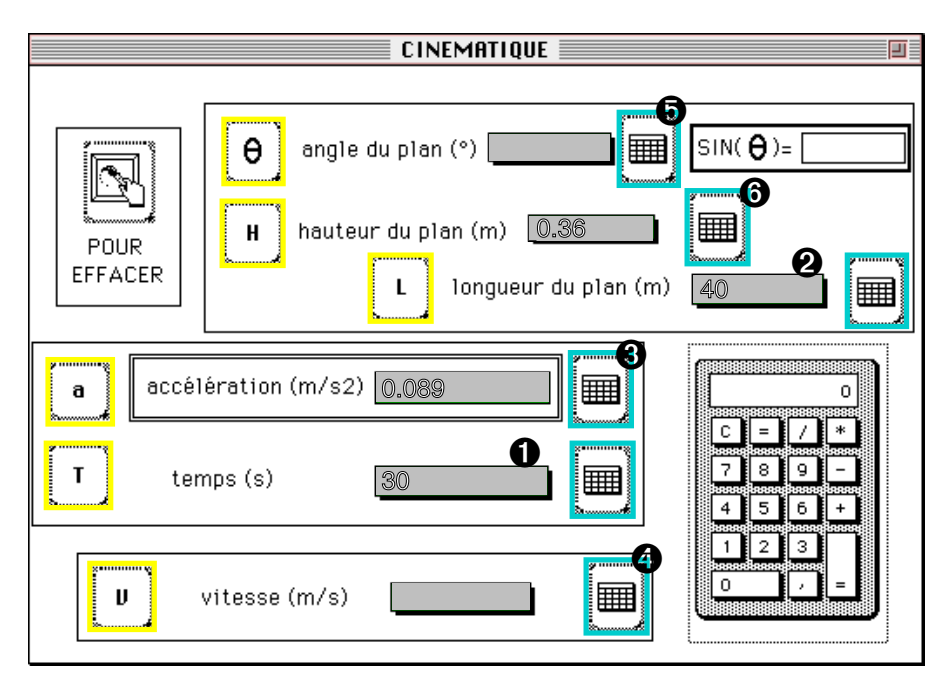

**Figure 4** – Tableau de bord du logiciel de modélisation d'un plan incliné

Ce logiciel doit bien évidemment être encadré par une méthodologie didactique spécifique (et nous insistons loin d'être habituelle). L'apprenant pourrait ainsi être invité à construire un problème que l'environnement lui inspire et à en vérifier la cohérence et la possibilité.

Étant donné les dimensions suivantes (L = 2 m, H = 0,2 m et  $\theta$  = 60°), quelle sera la vitesse (V) du mobile au bas du plan incliné?

(Cet énoncé est inspiré d'une situation que nous rencontrons fréquemment : les données initialement proposées par l'utilisateur sont contradictoires. Le logiciel réagira à ces propositions et préviendra l'apprenant de l'incohérence de la situation ainsi décrite.)

Ce n'est pas tant la réponse au problème qui importe à nos yeux (l'ordinateur la calculera si les données sont suffisantes et cohérentes), mais la démarche d'investigation, de prospection, de détermination et d'agencement des données que l'apprenant met en place.

– Quelles sont les dimensions géométriques du plan pour que le mobile mette 30 secondes (= t) à le parcourir?

(Le problème formulé ainsi permet de trouver de nombreuses configurations possibles qui y répondent; une de celles-ci est illustrée sur la figure précédente.)

Les avantages que nous avons mis en évidence dans le premier exemple (exemple 1) se complètent par la mise en commun, la comparaison des diverses réponses que les apprenants ont imaginées.

Ce logiciel permet ainsi à l'apprenant une expérimentation juste pour voir, un moyen d'apprivoiser le modèle avant qu'une intégration logicodéductive puisse opérer efficacement; on y met un accent particulier sur l'acquisition de moyens de questionnement qui précèdent l'apprentissage de techniques d'élaboration de réponses.

Comme Atkins (1993, p. 340) le suggère, on est loin de la tentation de certains logiciels d'imposer une prétendue démarche scientifique séquentielle, linéaire qui conduit de manière inexorable et infaillible à la bonne réponse : ils ne reproduisent finalement qu'une image que la science s'est construite. Plutôt ici, l'étudiant est plongé dans un terrain d'aventures dans lequel il peut exercer son intuition, émettre des hypothèses, expérimenter, se tromper, se trouver confronté à des voies sans issue.

Soulignons enfin l'intérêt de l'historique (le relevé des opérations effectuées par l'utilisateur), enregistré automatiquement par le logiciel, que la figure 5 présente. L'enseignant pourra ainsi décoder les voies préférentielles d'entrée dans la situation que les étudiants choisissent; cette trace des démarches suivies par chaque apprenant constitue un avantage potentiel et spécifique de la simulation sur la manipulation concrète et un outil intéressant pour l'évaluation formative (Désilets, Tardif, Lachiver et Paradis, 1992).

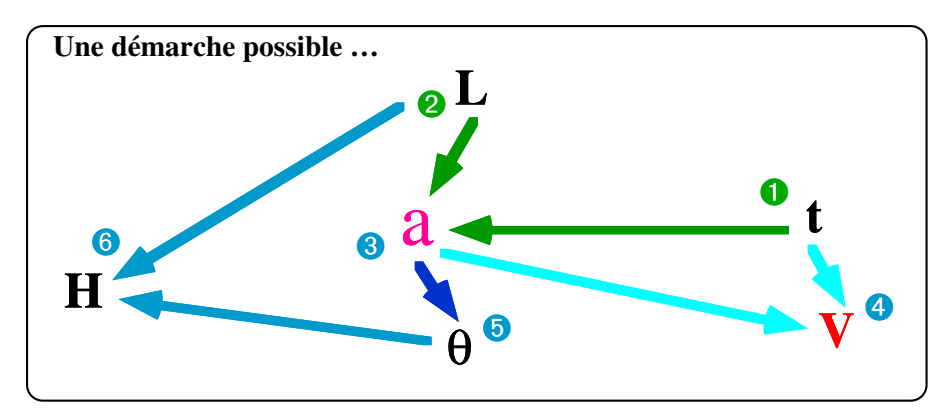

**Figure 5** – Schéma du chemin de modélisation adopté par un étudiant et reprenant la succession des opérations présentée à la figure 4

L'apprenant pourra découvrir la multiplicité des approches possibles autour de ce simple problème. C'est une de ces démarches (souvent rencontrée) qui est schématisée dans la figure ci-dessus; il s'agit d'une démarche singulière – de la durée (t) mise pour descendre le plan à la configuration du plan (H, θ) qui correspond à cette durée – à rebours du problème habituel du *textbook* qui fixe l'environnement et demande de calculer la vitesse au bas du plan ou encore la durée du parcours.

Dans ces méthodologies, l'enseignant dépasse le rôle de pourvoyeur d'informations pour accéder à une fonction plus noble de guide pour la découverte de l'environnement, de catalyseur des différentes approches, etc.

#### **3. Design d'un instrument de mesure**

L'apprenant est ici convié et soutenu par le logiciel dans l'exercice de savoirs et de savoir-faire, dans la construction d'un outil qui matérialise ces savoirs dans un contexte donné, pour une finalité prescrite. Parmi toutes les réponses possibles que proposent les savoirs, c'est la question que l'apprenant se pose et l'objectif auquel il s'astreint qui permettront de dégager la réponse à son problème, l'outil qui répond au besoin.

L'exemple précédent a présenté une démarche visant à ouvrir le problème généralement proposé à l'étudiant en le confrontant à la large variété des possibles dans un environnement donné.

Cet environnement propice à la recherche se focalise parfois aussi sur la compréhension d'un outil, d'une machine, en permettant à l'apprenant d'en simuler le fonctionnement et, par l'observation de celui-ci et des mesures qui lui sont associées, de procéder au *design* et à la réalisation de l'outil même.

La possibilité d'accès et de modification des paramètres que nous avons mise en évidence dans le premier exemple, la nécessité de tenir compte des contraintes inhérentes à l'environnement conceptuel du deuxième exemple se complètent ici par l'exigence de tenir compte du cahier des charges de l'outil, de l'optimiser en fonction de l'usage envisagé.

La figure 6 présente l'écran d'un logiciel d'aide à la conception, au *design* et à l'optimisation d'un objet usuel, une balance, aisément réalisable au laboratoire ou même à la maison : une règle, un godet (à droite), un contrepoids (à gauche) et un support (le couteau) et voici la balance prête à être utilisée. Prête? Pas tout à fait...

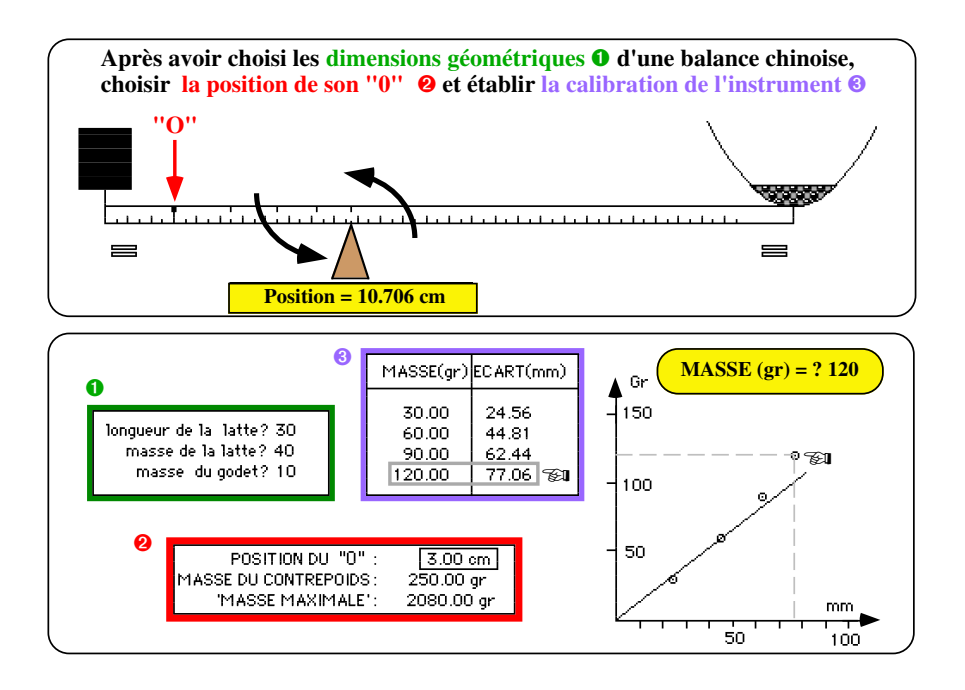

**Figure 6** – Tableau de bord du logiciel d'aide à la conception d'une balance

Pour qu'elle puisse rendre service, il faudra encore la calibrer, c'est-à-dire :

- a) choisir la position du zéro (0) de la balance (XC); il s'agit de la position du couteau lorsque le godet est vide pour que la balance soit au départ à l'équilibre (à ce choix correspondra une masse de contrepoids [MC] déterminable);
- b) indiquer (systématiquement) la nouvelle position du couteau pour qu'elle soit à nouveau en équilibre malgré une charge additionnelle posée dans le godet.

Nous insistons sur les caractéristiques spécifiques de ce projet : qu'il s'agisse de l'exercice de savoir-faire (détermination empirique des points a) et b) ci-dessus) ou de l'application de savoirs plus théoriques (les lois de l'équilibre), ces travaux individualisés ouvrent la porte à une large variété d'outils possibles.

Les réalisations envisagées peuvent être pilotées par le logiciel (il aide au *design* en vue d'un usage particulier); celles réalisées expérimentalement peuvent être contrôlées par le logiciel (le nombre de cas possible rend difficile une correction par l'enseignant).

Le tableau ci-dessous (figure 7), généré par le logiciel qui permet le balayage des multiples paramètres, présente cette fois la calibration de la balance pour divers choix de la position Zéro du couteau (1re colonne) et, en conséquence, de la valeur de la masse du contrepoids  $(2^e \text{ colonne}).$ 

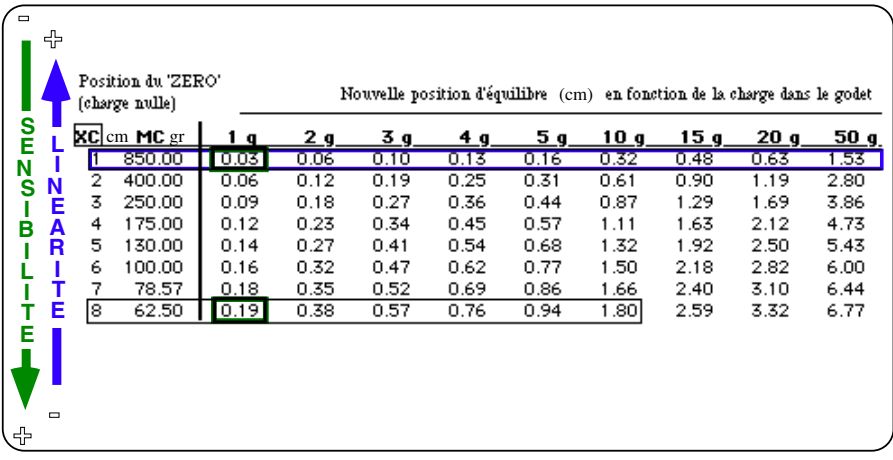

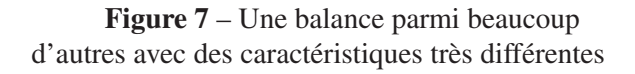

Ce tableau permet à l'étudiant, en fonction du matériel de base disponible, de fixer au mieux la calibration de la balance pour l'usage qu'il entrevoit; s'agit-il de peser des objets de 1 à 10 grammes ou de 5 à 50 grammes? Des concepts aussi subtiles et antagonistes que la linéarité ou la sensibilité de l'instrument sont révélés ici dans toute leur importance.

Ce projet mené par l'étudiant guidé au besoin par l'enseignant se démarque nettement des laboratoires où l'étudiant est seulement invité à mettre le fil rouge sur le bouton rouge ou à vérifier la théorie avec un outil-instrument, déjà construit, trop souvent apparenté à une boîte noire, quelque peu magique, que l'étudiant perçoit bien souvent en collusion avec la théorie.

Nous souhaitons mentionner les points forts et les temps forts de cette approche qui illustre une mise en œuvre des principes éducatifs que nous avons proposés dans notre premier article.

On part d'un objet concret, réel, que l'on peut montrer ou mieux que l'apprenant peut construire avec un matériel rudimentaire; c'est aussi un outil qui répond éventuellement à un besoin de peser des ingrédients pour une autre activité, une autre expérience. C'est une activité accessible dès les premiers temps de l'éveil scientifique de nos étudiants.

L'ordinateur, au travers d'une métaphore dynamique, permet d'inscrire cet objet singulier (la balance que j'ai construite) parmi une multitude d'objets (les balances réalisées par les autres élèves), de mettre en évidence les paramètres qui le distinguent des possibles simulés par l'ordinateur ou réalisés dans la classe. Quel est donc ce principe unificateur que l'ordinateur utilise et qui permet de relier ces occurrences?

C'est donc aussi une métaphore de la théorie latente que l'ordinateur propose. Partir d'une occurrence particulière du réel pour, par le truchement des caricatures que le logiciel expose, appréhender sa variété et sa complexité conduit l'apprenant à la reconnaissance, à la nécessité d'une théorie, à l'économie que cette dernière apporte pour la lecture des concepts et des outils.

La théorie met donc à plat et réunit les cas particuliers que l'expérimentation met en évidence; il n'est pas étonnant dès lors que les enseignements plus normatifs qui présentent la théorie en préalable inévitable à tout exercice motivent si peu les apprenants. C'est l'image que nous laissent certains livres du savoir qui dissèquent les connaissances en chapitres cloisonnés et terminés par des exercices d'application qui n'ont d'autres propos que de montrer que la théorie tourne bien.

Dans notre exemple, nous restituons le relief de la théorie en la plongeant à nouveau dans le contexte qui l'a suscitée. Des plans de lecture nouveaux se dégagent : optimalisation, meilleure configuration des paramètres, conjonction la plus satisfaisante entre la linéarité et la sensibilité. L'apprenant ne cherche pas seulement la réponse à un problème donné, mais plutôt, en se référant à un contexte qu'il a choisi, à poser un problème, à définir un besoin (quel type de balance pour quel usage?).

L'ordinateur, par les tables qu'il produit, fournira les éléments utiles à l'apprenant pour faire son choix, pour définir la plage de paramètres qui répondent, au mieux, aux contraintes qu'il s'est assignées. C'est ainsi que l'ordinateur entrouvre la porte à la nécessité de méthodes mathématiques plus sophistiquées, plus rapides, plus généralisables.

Nous mettons ainsi en évidence un rôle particulièrement intéressant de l'ordinateur : il permet un exercice de compétences transversales, le parcours complet d'une démarche scientifique dans un contexte donné et riche de sens, même si les concepts scientifiques (moment de forces, lois de l'équilibre, etc.) et les techniques analytiques (recherche d'un optimum par calcul de dérivées) sont encore implicites ou non maîtrisés par l'apprenant; de plus, l'ordinateur prépare le terrain pour l'appropriation ultérieure de ces savoirs.

#### **4. Un outil-logiciel pour comprendre**

Certains logiciels non dédiés à une discipline ou à un thème particulier constituent un terrain fécond d'exercice de compétences transversales; ils sont d'ores et déjà les outils des acteurs de la société complexe. Le tableur, par exemple, constitue un atelier dans lequel l'apprenant peut, dans une démarche créative et interactive, dynamiser ses savoirs, construire ses concepts, vérifier ses hypothèses.

Les exemples précédents nous ont montré des logiciels intéressants, mais finalement très dédiés à un contenu particulier, à une matière particulière.

D'autres logiciels, traitements de textes, tableurs, bases de données, peuplent les ordinateurs des employés, des cadres, des scientifiques, des acteurs de la société complexe. En particulier, les tableurs permettent d'introduire diverses valeurs dans des cases, de mettre ces dernières en relation, d'imposer des contraintes sur ces cases, de dresser des tableaux, de construire des graphiques, etc. Ils sont utilisés par les économistes pour simuler le comportement des marchés (techniques *What if*), par les scientifiques pour préparer et simuler leurs expériences (techniques Monte-Carlo), pour organiser et analyser leurs données, etc.

Dans l'arsenal des savoirs, nombreux sont ceux qui sont donnés en réponse finale à un cadre problématique que l'étudiant n'a souvent même pas exploré, à une question qu'il ne s'est pas posée, dont il ne peut appréhender la pertinence. C'est ainsi que certains étudiants ne reconnaissent même pas, dans un problème qui leur est proposé, l'adéquation de l'outil, de la formule ou encore du concept qu'ils ont reçus au cours. En remède à cette situation, nous proposons à l'enseignant un rôle de pourvoyeur d'outils de construction de connaissances plutôt qu'un rôle de distributeur de connaissances déjà construites, un rôle de gestionnaire de situations pédagogiques riches de questions plutôt qu'un rôle de dispensateur de réponses.

Prenons, pour éclairer notre propos, l'exemple d'un concept bien connu en statistique, celui de la variable *t* de Student. De quoi s'agit-il?

Imaginons que nous souhaitions connaître le poids moyen des oranges provenant d'une orangeraie. Pour l'estimer, nous prélevons un échantillon de dix (n) oranges et nous en mesurons le poids moyen (m) ainsi que l'erreur (s) associée à cette moyenne.

Une question que nous pourrions nous poser est de savoir avec quelle probabilité la moyenne vraie (disons de toutes les oranges de l'orangeraie) appartient à l'intervalle [m–s ... m+s]. Une autre question serait de savoir de combien élargir cet intervalle pour que la probabilité atteigne 90 %, c'est-à-dire de connaître le paramètre K pour que la moyenne vraie figure dans l'intervalle [m– Ks ... m+Ks] dans 90 expériences de prélèvement d'échantillons sur 100 expériences effectuées.

Les tables figurant en annexe de tout bon livre de statistiques nous renseignent sur la réponse finale à cette question : pour un échantillon limité à 10 oranges,

la valeur de K est de 1,8 : la moyenne vraie sera contenue dans l'intervalle [m–1,8] s... m+1,8 s] dans 90 prélèvements (de 10 oranges) sur 100 prélèvements effectués.

L'origine de ces tables est souvent peu explicitée et le travail de l'étudiant revient trop souvent à une exploitation quasi mécanique de la procédure présentée.

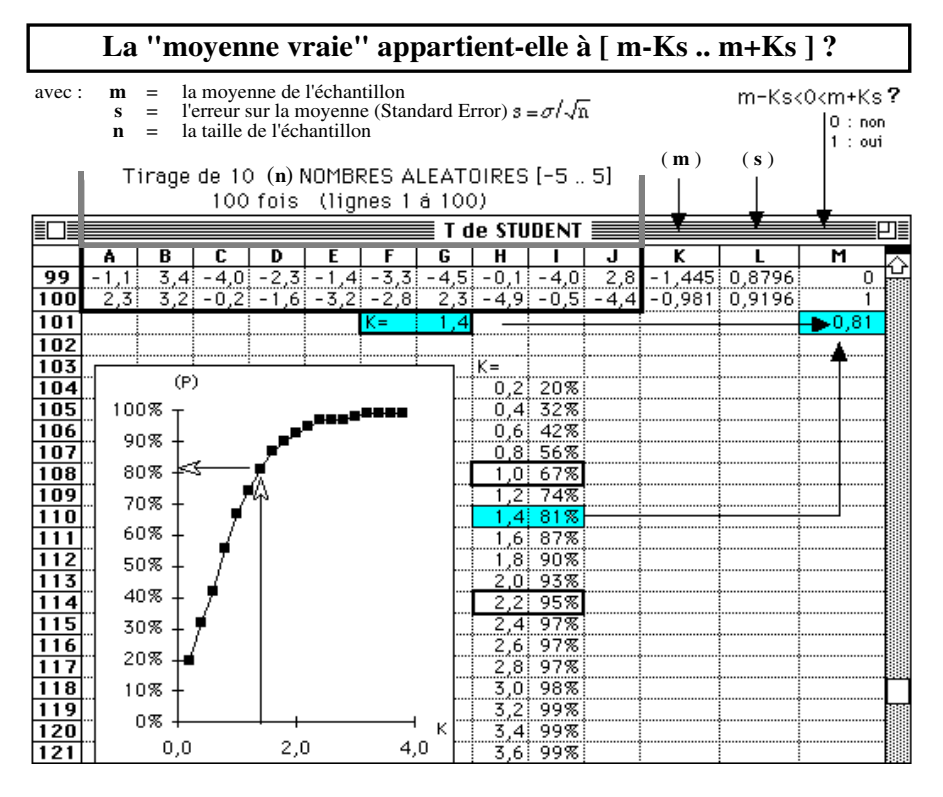

**Figure 8** – Un extrait d'une feuille de calcul électronique (le tableur *Excel*) mettant à plat le concept de la variable *t* de Student

La figure 8 explique comment, avec l'aide du tableur, l'étudiant pourrait construire et s'approprier ce concept en passant lui-même par les démarches qui ont permis de le créer, d'en créer la symbolique (K = le fameux *t* de Student), de l'abstraire dans une formule. Voici une démarche généralisable à bien d'autres statistiques et à bien d'autres modèles, une démarche devenue réellement outil d'approche et d'analyse de situations complexes ou difficilement accessibles.

Dans l'exemple ci-dessus, on part d'une distribution connue (une population de nombres aléatoires et uniformément distribués compris entre –5 et +5) dans laquelle on prélève 100 échantillons (les 100 premières lignes d'un tableau dont l'exemple montre les deux dernières lignes) de 10 nombres (les 10 premières colonnes); on en calcule la moyenne (m) et l'erreur (s) associée, et on examine si la moyenne vraie (connue elle aussi) appartient à une fourchette donnée  $[m-Ks ... m+Ks]$ ; la figure nous apprend que, pour  $K = 1,4$ , cette condition est vraie dans 81 cas sur 100. En itérant la valeur de K à d'autres valeurs (dans la figure de 0,2 à 3,6), on obtient la distribution de cette probabilité.

Le cas particulier généralement objet de l'exercice de l'étudiant s'est transformé en une distribution de cas possibles plus apte à démontrer la généralité et la complexité du concept. Cet exemple montre bien comment l'outil-tableur permet des lectures personnalisables, variées et dynamiques de ce concept qui sont loin d'être présentes dans les manuels de statistique.

Par ailleurs, ce terrain d'aventures que constitue le tableur réunit en un seul projet des éléments (échantillon, moyenne, erreur, probabilité, distribution, statistique, etc.) souvent dispersés au travers des chapitres, scientifiquement tronçonnés, de ces livres.

La variété des approches particulières et individuelles qu'offre l'outil (pourquoi une distribution de départ entre –5 et 5, pourquoi un échantillon de taille 10?) se complétera par un travail de comparaison, de synthèse, de généralisation soutenu par l'enseignant.

Nous pensons que la mise en place de tels projets conduira l'apprenant à s'enrichir du regard de l'autre, à jeter un autre regard, à finalement utiliser autrement, plus efficacement les livres et les documents usuels des cours.

### **5. Un multimédia pour apprendre à apprendre**

Nous avons mis en évidence l'importance du questionnement préalable et des processus à mettre en place pour que les réponses que fournissent les savoirs prennent sens. Cette quête personnelle du sens que l'apprenant entreprend ne peut se faire que dans un contexte de relations, de recherches des semblables et des différences que le multimédia, complémentaire aux formes didactiques plus traditionnelles, facilite. L'interactivité relationnelle du multimédia présenté

sous-tend une telle démarche, probablement la plus essentielle et la plus fondamentale : apprendre à apprendre pour continuer à apprendre dans la société complexe.

Les exemples précédents nous ont ouvert la porte à trois concepts essentiels dans l'utilisation des médias pour l'éducation. Premièrement, les outils-médias (ordinateurs, livres, moyens audiovisuels, etc.) sont complémentaires dans l'appropriation des connaissances et de leurs significations; il est difficile et finalement inopportun de statuer sur l'importance relative du livre par rapport à l'ordinateur, de l'utilisation de l'ordinateur par rapport à l'audiovisuel. Deuxièmement, les outils ne sont que les véhicules d'une certaine expression plus ou moins caricaturale de la réalité qui ne se dévoile et ne se construit dans son entier et dans sa complexité que par l'interaction (à la fois confirmation et confrontation) des regards, des expériences et des reformulations des participants; ces derniers deviennent ainsi acteurs en construisant la situation pédagogique dans le cadre de méthodes – d'un cheminement donc – soigneusement délimitées par l'enseignant. Troisièmement, ces outils sont subordonnés aux démarches, aux méthodes d'investigation mises en place par l'enseignant et par l'apprenant lui-même qui, tout en apprenant des connaissances, apprend surtout à apprendre de mieux en mieux, de plus en plus efficacement.

Complémentarité des outils et interaction relationnelle (au sens restreint, niveau d'interaction 1 à la figure 1), voici deux composantes importantes de notre nouvel exemple<sup>3</sup> : il s'agit de Cosmos, un multimédia interactif pour apprendre à apprendre.

L'objectif de Cosmos est l'apprentissage par les étudiants de méthodes de travail rigoureuses et adaptées à leur propre style d'apprentissage et aux différents contextes d'étude. Diverses composantes, à la fois sur les plans conceptuel et technique, constituent la charpente du projet Cosmos.

1) Un cours diversifié sur le plan des contenus (la philosophie, l'histoire, la science, l'économie, toutes des disciplines qui peuvent nous parler du cosmos, de la manière dont l'homme a structuré l'univers, l'a compris, le conquiert

<sup>3</sup> Le prototype du multimédia «Cosmos» a été élaboré par une équipe interdisciplinaire et interfacultaire de l'Université catholique de Louvain. Une équipe de l'École polytechnique fédérale de Lausanne (EPFL) s'est intégrée dans les développements méthodologiques et techniques. Des collaborations et des sources de financement sont recherchées pour la finalisation du prototype en CD-interactif.

progressivement), sur le plan de la transmission des contenus (styles d'enseignement) et à celui des modalités d'apprentissage requises (styles cognitifs) : il s'agit de la composante audio-vidéo de Cosmos. Ce cours permettra que l'objectif (l'acquisition de méthodes) soit en prise directe et articulé sur des contenus d'enseignement.

- 2) Une base de données relationnelle comportant une panoplie de questions, d'exercices, etc. proposés par le professeur et relatifs aux diverses sections du cours, mais bien plus encore : les prises de notes, les documents d'étude (structuration, synthèse, réponses aux questions et exercices, etc.), les questions d'un groupe d'étudiants fictifs (des partenaires pour l'utilisateur), mais représentatifs de styles d'apprentissage variés que des recherches préalables ont soigneusement circonscrits.
- 3) Des référents méthodologiques concernant, par exemple, la prise de notes, le travail d'un cours, les techniques d'expression écrite et orale, les styles d'enseignement, les styles d'apprentissage, etc.

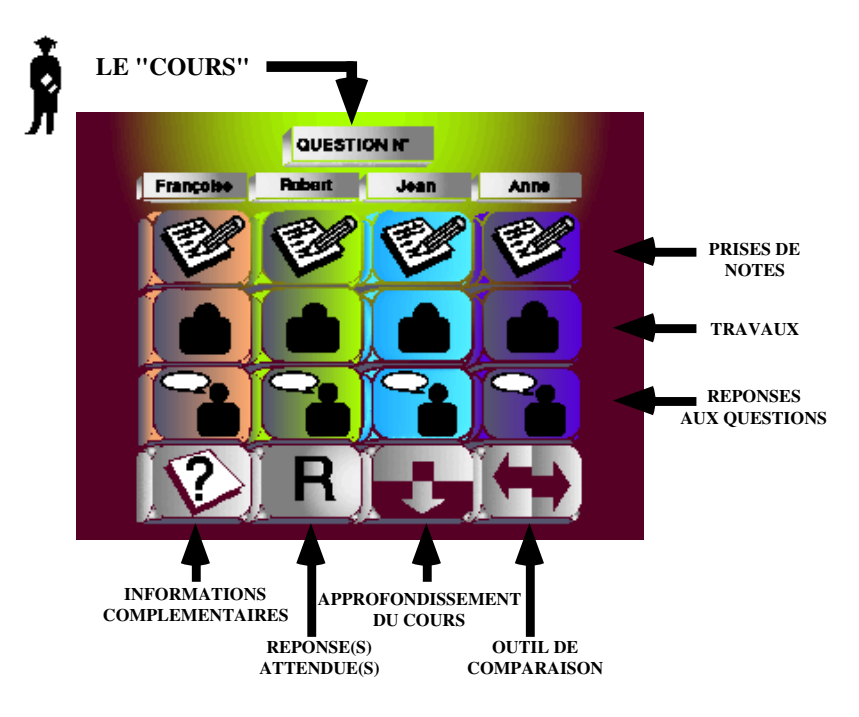

**Figure 9** – Le tableau central de Cosmos : «Mais comment fait donc Jean pour apprendre ce cours?»

La figure ci-dessus (figure 9) présente le tableau de bord de Cosmos. D'un point donné du cours, il transporte l'étudiant vers les diverses productions (prises de notes, travaux de synthèse, réponses à diverses questions, etc.) de ses partenaires, les étudiants prototypiques (*virtual students*), auxquels il se confronte, se compare; un aiguillage personnalisé aussi vers les explications complémentaires, les revues, les livres et vers les conseils d'étude que nous avons appelés référents méthodologiques.

L'étudiant-utilisateur peut s'autoévaluer en comparant ses propres productions – ses notes, ses documents d'étude, ses questions et ses réponses – à celles des étudiants prototypiques qui l'accompagnent dans son parcours. Ces productions fictives, mais représentatives, issues de la base de données sont accompagnées de questionnaires critériés permettant à l'apprenant d'identifier ses points forts comme ses faiblesses. Ceci signifie encore que, à partir de ces constats, l'étudiant peut être orienté, dans une dynamique inductive, vers les éléments des référents méthodologiques adaptés à son cas personnel. Confronté d'emblée aux exigences d'un cours, aux questions que l'enseignant pourrait lui poser à ce propos, l'apprenant peut alors remonter aux démarches mises en place par d'autres étudiants; il aboutira à nouveau finalement aux éléments du cours qui lui permettront de répondre de façon pertinente aux questions et surtout de remédier efficacement aux lacunes qu'il a pu discerner dans sa méthode de travail.

Plutôt que de fournir un ensemble de conseils et de recettes dont le caractère général et la quantité nuiraient à l'efficacité pédagogique du multimédia, celui-ci privilégie systématiquement une démarche inductive (en marche arrière, du produit attendu par l'enseignant vers l'information livrée au cours), dans laquelle l'étudiant est l'acteur principal de son apprentissage.

Par rapport aux outils, aux savoirs, aux autres étudiants, l'outil contribue à la reconnaissance et au développement de compétences transversales de l'étudiant par deux caractéristiques qui se conjuguent et se renforcent mutuellement. D'une part, son interactivité fonctionnelle : elle se manifeste par un jeu de boutons et de menus déroulants et permet, sur le plan des savoirs, de faire un bond entre la vision philosophique et scientifique du cosmos et, sur le plan des savoir-faire, d'analyser et de comparer les notes prises par les étudiants prototypiques à propos de l'exploitation technologique de l'espace. D'autre part, son interactivité relationnelle : elle se manifeste par le programme de pilotage et inscrit le parcours de l'apprenant dans une dynamique d'identification et de différenciation par rapport aux étudiants prototypiques.

L'observation de ces compétences chez divers sujets et la mise en action de celles-ci dans des contextes variés rendront-elles l'apprenant plus apte à les transférer dans d'autres lieux, dans d'autres contextes, dans d'autres situations d'interaction, à devenir finalement plus autonome?

#### **6. Des médias pour communiquer**

Comme nous venons de le voir, l'interactivité relationnelle peut être représentée au sein du média lui-même. L'exemple suivant montre comment un outil de conception de multimédias, aux mains des apprenants, permet de reconstruire et de communiquer un message original et actualisé à partir de leurs représentations. Ce sont leurs interactions, conjuguées à celles que les méthodes didactiques et pédagogiques attribuent à l'enseignant et aux connaissances, qui constitueront la trame de cette entreprise tout à la fois collective et personnelle de construction du sens. Le multimédia que les apprenants contruisent progressivement est l'image dynamique et évolutive de leur cheminement.

Les outils précédents sont tous caractérisés par la mise en boîte de divers contenus (les lois de l'équilibre pour la balance, les méthodes d'étude pour Cosmos). Ces logiciels présentent un enrobage plus ou moins prononcé d'interactivité, caractéristique potentielle qui, nous l'avons vu, n'acquiert son actualisation – l'interaction – qu'au travers de méthodes pédagogiques (ce que fait, va faire l'apprenant) et didactiques (ce que fait, va faire l'enseignant) qui encadrent ces outils. Ces contenus sont inscrits dans un contexte informatisé, digitalisé ou pixellisé censé rapprocher l'utilisateur, l'apprenant du contexte réel dans lequel ces contenus, devenus savoirs, vont prendre du sens. Complémentaires à la démarche de l'enseignant-média (comment vais-je faire pour leur expliquer le savoir, pour lui donner du sens?), ils permettent une réelle démarche active de l'apprenant (comment vais-je faire pour apprendre le savoir, que signifie-t-il pour moi?).

Nous relatons brièvement dans les lignes qui suivent une expérience<sup>4</sup> dans laquelle les apprenants, dans le cadre d'un travail en groupe portant sur le cours de religion, utilisent eux-mêmes le vecteur creux d'un outil de conception de multimédias (*authoring tool*) pour faire passer leur interprétation du savoir, leur

<sup>4</sup> La méthodologie «Creadim» (Création de didacticiels interactifs multimédia) relatée brièvement dans le texte résulte d'une initiative de Jacques et Lagae. Sa conceptualisation et son analyse ont été réalisées en collaboration avec les auteurs de ce document. Une description de la méthodologie proposée peut être trouvée dans *IBM-Informations, 154*, 15-18.

transcription didactique du signifié actualisé de ce savoir, leur propre message dans l'objectif d'une communication, d'une rencontre avec les autres membres du groupe; il s'agit ici d'une interactivité relationnelle au sens plein (niveau d'interaction 2, figure 1).

Dans un premier temps, les apprenants sont conviés à diverses lectures (intuitive, historicocritique, théologique, actualisante) de l'évangile de Saint-Marc, documentées par des textes, des références, des images extraites d'encyclopédies, de journaux, de revues. Par un logiciel interactif de composition d'images, de sons, de textes, etc. qu'ils scénarisent et pilotent eux-mêmes, les étudiants, en groupe restreint, construisent alors leur propre reportage (ce que l'évangile me dit à moi, jeune du XX<sup>e</sup> siècle).

À cette médiation fonctionnelle (l'utilisation de l'outil) et relationnelle (la confrontation des points de vue dans la construction du reportage) succédera une phase encore plus riche d'échange, de communication entre les groupes, d'articulation des différentes perspectives proposées et de synthèse qui, tout en respectant le message originel, en restituera la portée et le sens pour le monde d'aujourd'hui.

L'enseignant, les apprenants, le savoir, l'outil-média se retrouvent ainsi articulés dans une méthode pédagogique qui oriente leurs interactions en valorisant tout autant l'objectif «produit final» que la «mise en action et à l'épreuve» des compétences transversales que chacun des participants a dû et a pu exercer.

Dans ce cas, l'ordinateur dépouillé des logiciels tout faits qui l'animent habituellement (le programme de la balance chinoise, le didacticiel Cosmos, etc.) est subordonné aux méthodes pédagogiques mises en place et constitue un terrain ouvert sur lequel les apprenants pourront inscrire, agencer et communiquer leurs perceptions ainsi que les significations qu'ils attribuent aux connaissances, dans notre exemple l'évangile. La communication, sur laquelle nous avons insisté, n'est plus le monologue du texte ou de l'enseignant, mais un réel colloque dans lequel tous deux contribuent, avec l'étudiant, à la construction et à l'élaboration des savoirs.

L'exemple décrit ici nous rappelle les expériences menées par Kubota (1991, p. 19) qui valorise les aspects éducatifs d'une approche collaborative et constructiviste de l'apprentissage médiée par l'ordinateur (CMC– *Computer Mediated Communication*). Nous le relions aussi à d'autres approches récentes connues sous le sigle CSCW (*Computer-supported cooperative work*) (Romiszowski, 1994). Les effets pédagogiques positifs de cette approche, selon nous véritablement interactive, sont aussi soulignés par Bialo et Sivin (1990, p. 13-16).

Malgré leurs résultats qualitativement positifs dans la perspective éducative que nous avons décrite, de telles initiatives ont-elles une chance de se développer dans des systèmes d'enseignement qui mettent davantage en avant l'individualisme et la compétition que la collaboration des différents acteurs engagés?

#### **Conclusion**

Le chemin parcouru nous démarque significativement des chantres de l'*educational technology* à tout prix, des partisans inconditionnels du média comme solution des problèmes de formation et d'éducation. Dans nos exemples, nous avons suivi une progression qui va de la manipulation des équations du savoir à l'élaboration des instruments par le savoir-faire, au développement des attitudes du savoir-être, à la promotion des projets du savoir-devenir.

Qu'on lui attribue un rôle de calculateur, d'ordonnateur, de communicateur, l'outil ne peut jamais se substituer, à lui seul, aux méthodes pédagogiques et didactiques; dans nos exemples inspirés de situations réelles de classe, nous avons vu comment ces méthodes peuvent l'encadrer et lui donner du sens.

Dans le cadre d'une technologie pour l'éducation, c'est à ces méthodes de situer et de vivifier l'interactivité possible de l'outil de la technologie de l'information ainsi que celle des autres partenaires – l'étudiant, l'enseignant, le savoir – en interaction effective dans la situation didactique.

Les apprenants (étudiants et acteurs) de la société complexe, par l'interactivité fonctionnelle de l'outil qui permet des regards dynamiques sur l'information et des approches variées du savoir et par l'interactivité relationnelle que le média suscite dans le cadre de méthodes plus inductives et plus participatives, deviendront ainsi plus et mieux capables d'apprendre, de comprendre et de vivre la société complexe.

**RÉFÉRENCES** 

ATKINS, M.J. (1993).

Evaluating interactive technologies for learning. *Journal of Curriculum Studies, 25,* 333-342. BIALO, E. ET SIVIN, J. (1990).

*Report on the effectiveness of microcomputers in schools*. Washington [DC] : Software Publishers Association.

DELANEY, R.M. (1989).

*Circuits, an hypercard stack*. St-Louis : St-Louis University.

DÉSILETS, M., TARDIF, J., LACHIVER, G. ET PARADIS, F. (1992).

Pour mieux intégrer les logiciels de simulation à la pédagogie. *In* L. Sauvé (dir.), *La technologie éducative d'hier à demain* – Actes du VIIIe colloque du Conseil interinstitutionnel pour le progrès de la technologie éducative (p. 101-105). Sainte-Foy : Télé-université.

JACQUES, E. ET LAGAE, F. **(**1994).

Enseignement : une interactivité peut en cacher une autre. *IBM-Informations, 154*, 15-18.

KUBOTA, K. (1991).

*Applying a collaborative learning model to a course development project.* Document présenté au «Annual Convention of the Association for Educational Communications and Technology». Orlando, Floride, 13-17 février.

LEBRUN, M. (1991).

Possibilités et méthodologies d'intégration d'outils informatiques dans l'apprentissage des sciences. *Recherche en éducation : théorie et pratique, 7*, 15-30.

PALLRAND, G.J. (1988).

*Knowledge representation in novice physics problem solvers.* Document présenté au «Annual Meeting of the National Association for Research in Science Teaching». Saint-Louis, Missouri, 10-13 avril.

ROMISZOWSKI, A.J. (1994).

Educational systems design implications of electronic publishing. *Educational Technology, 34,* 7, 6-12.

WOODS, D.R. (1987).

How might I teach problem solving? *New Directions for Teaching and Learning, 30*, 55-71.

**Abstract** – This article discusses examples of certain information technology applications (notably computers and multimedia products) to various teaching situations. Only by defining the relationship between such tools and students and teachers, the activities that bring them together, and the end-goals that give them direction, can a true technology for education be developed. Such resources, whose intrinsic interactive characteristics are fairly well defined, can be implemented in situations where their functional interactivity is integrated into a relational framework, thus realizing their full potential.

**Resumen** – Este artículo presenta algunos ejemplos de aplicaciones de las tecnologías de la información (particularmente la computadora y los programas informativos) integradas en diversas situaciones de la enseñenza. Una tecnología real para la educación puede desarrollarse definiendo el lugar ocupado por esa herramienta en la relación llevada por los educandos entre ellos y los docentes. Estos recursos, cuyas características de interacción intrínseca están más o menos marcadas, pueden ser puestos en práctica dentro del marco de situaciones didácticas donde la interacción funcional de la herramienta es integrada en una interacción relacional que la complete y la valorise.

**Zusammenfassung** – Dieser Aufsatz stellt einige Beispiele zur Anwendung von in verschiedenen Unterrichtssituationen integrierten Informatiktech-nologien (insbesondere Computer und Multimediaerzeugnisse) vor. Eine nutzbare Bildungstechnologie kann ausgearbeitet werden, indem die Gegenstandsposition im Verhältnis zu Lerner und Lehrer und die diese zusammenbringenden Lehrveranstaltungen definiert werden sowie durch Festsetzung zur Orientierung dienender Zweckbestimmungen. Diese Hilfsmittel, deren wesentliche interacktivischen Eigenschaften mehr oder weniger festgelegt sind, können im Rahmen didaktischer Situationen aktiviert werden. Dadurch wird die funktionale Interaktivität des Gegenstandes in eine zur Ergänzung und Aufwertung dienende relationale Interaktivität geführt.

# Page blanche